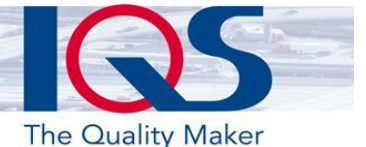

## Meldungen und Massnahmen

## Uerhesserur Verbesserungsprozess

Die kontinuierliche Verbesserung (KVP) nimmt in integrierten Managementsystemen eine zentrale Rolle ein und wird von vielen Normen bei einer Zertifizierung vorausgesetzt respektive gefordert. Ereignisse - von der Kundenreklamation bis zum Beinaheunfall - vom Verbesserungsvorschlag bis zur interessanten Marktveränderung sollen analysiert und geeignete Massnahmen daraus abgeleitet werden. Ein systematisch umgesetzter Verbesserungsprozess ist ein wichtiger Pfeiler in der Existenzsicherung und Weiterentwicklung eines Unternehmens.

Vielerorts dominieren persönliche Pendenzenlisten und unübersichtliche Exceltabellen die tägliche Arbeit. Auch die Tätigkeiten für die Weiterentwicklung und Verbesserung stecken in diesen Sammlungen und veralten oder versanden neben dem Tagesgeschäft.

Um langfristig erfolgreich zu sein ist es wichtig, die guten Ideen, die Lehren aus aktuellen Projekten oder ungenutzte Potentiale systematisch zu bearbeiten, die Schlüsse zu ziehen und Massnahmen konsequent zu bearbeiten und nachzuverfolgen.

IQSoft unterstützt Sie bei der Bearbeitung aller organisatorischen Angelegenheiten, die im Unternehmen auftreten. Ob bei der Abwicklung von Kundenreklamationen, Lieferantenproblemen, internen Fehlern oder guten Vorschlägen von Mitarbeitenden – die Anwendung unterstützt Sie bei der Erfassung und Dokumentation und erstellt automatisch die richtigen Massnahmen.

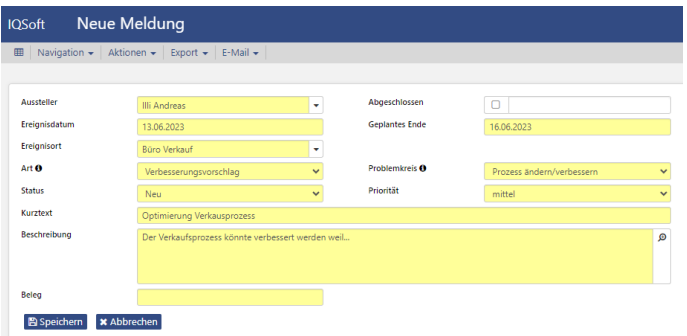

Bereits bei der Meldungserfassung werden Mitarbeitende von der Anwendung geführt – alle Dropdown-Menüs sind konfigurierbar und können auf die Prozesse des Unternehmens angepasst werden. IQSoft ist browserbasiert und kann von jedem Gerät aus aufgerufen werden.

Hauptelemente einer Meldung sind Meldungsart und Problemkreis. Geht es nun um eine Kundenreklamation oder um einen internen Verbesserungsvorschlag? Und worum im Detail? Meldungsarten und zugehörige Problemkreise sind durch den Kunden definierbar und lenken die Meldung in Bezug auf die Art der Massnahmen und die zuständigen Personen.

Beim Erfassen oder auch im späteren Verlauf der Meldung können Parameter wie Status, Ereig-<br>nisort, ein Hinweis auf entsprechende Betriebsmittel oder Prüfmittel, eine Adresse, oder ein Produkt zugeordnet werden. Dies ermöglicht zum einen die Steuerung der Verantwortlichkeiten zur<br>Meldung und zum anderen zielgerichtete Auswertungsmöglichkeiten und die Erkennung von Ten-Meldung und zum anderen zielgerichtete Auswertungsmöglichkeiten und die Erkennung von Tendenzen.

Alle zusätzlich benötigten Informationen werden als Link angefügt oder hochgeladen. Ob Bilder, Mails oder weitere Dokumente - IQSoft kann mit allen gängigen Dateiformaten umgehen. Über konfigurierbare freie Felder sind weitere Zusatzangaben zur Meldung möglich.

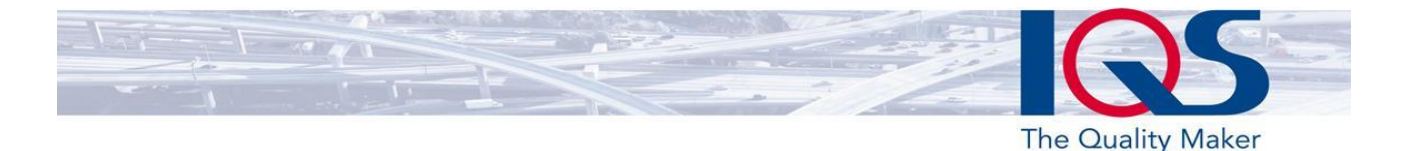

Bei der Bearbeitung einer Meldung nehmen die Massnahmen eine zentrale Rolle ein. Einer Meldung können beliebig viele (oder wenige) Massnahmen zugeteilt werden. Dies kann zum einen manuell und individuell geschehen, zum anderen aber<br>auch mit vordefinierten hintereinander ablaufenden Massnahmengruppen (Workflow). Zusätzlich kann mithilfe von Ent**mengruppen (Workflow).** Zusätzlich kann mithilfe von **Ent-**<br>scheidungsschritten oder Automatisierungen der Workflow **scheidungsschritten** oder Automatisierungen der Workflow<br>beeinflusst werden beeinflusst werden.

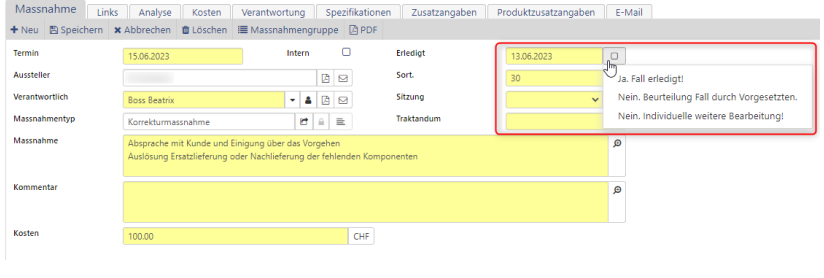

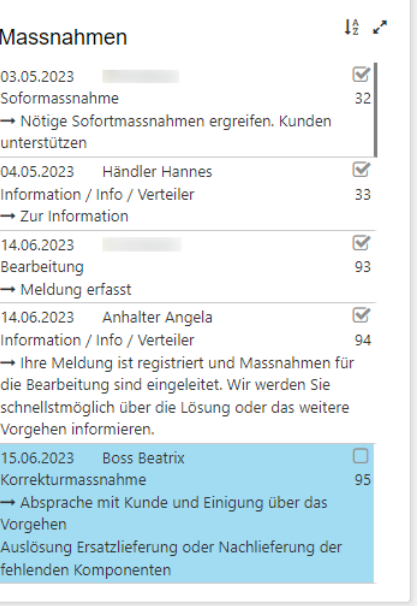

Die Erfassung der Kosten kann je nach Kundenbedürfnis unterschiedlich konfiguriert oder auch ausgeschaltet werden. Die Erfassung kann anhand des Arbeitsaufwands mit Hilfe eines Stundensatzes berechnet oder auch pauschal pro Meldung oder Massnahme geschehen.

Die Meldung kann intern wie extern an die involvierten Personen per Mail versendet werden. Dies entweder mit PDF-Übersicht als Anhang oder mit einem Link mit dem man direkt zur Meldung gelangt. Unterschiedliche Berechtigungsstufen sorgen für korrekte Zugriffs- und Bearbeitungsrechte. Der Mailversand wird protokolliert und bleibt nachvollziehbar erhalten. Eine PDF-Ausgabe als 5Doder 8D-Report ist ebenfalls möglich.

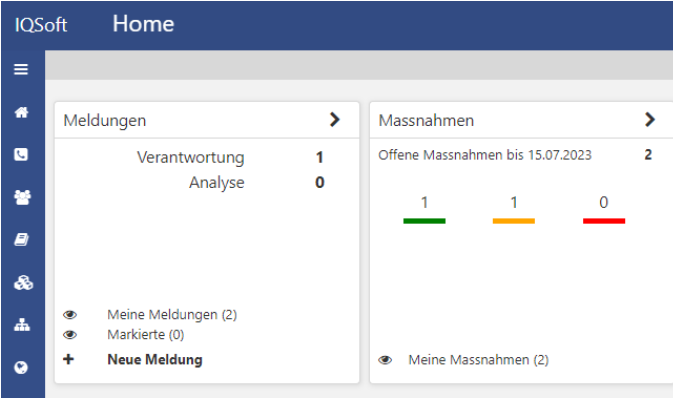

Die integrierte, zentrale Terminkontrolle erinnert alle involvierten Personen regelmässig über anstehende Aufgaben aus allen Modulen – getreu dem Motto «IQSoft vergisst nicht». Dies umfasst sowohl offene Meldungen oder fehlende Analysen als auch fällige Massnahmen.

Es gibt vielseitige Such- und Filtermöglichkeiten, um rasch die relevanten Meldungen zu finden (auch vergangene als Knowledge Base). Auch eine Systemweite Volltextsuche

ist integriert. Zudem ist es für jeden Benutzer möglich mit dem Button «Meine» nur Meldungen anzuzeigen, bei denen er selbst involviert ist, oder Meldungen für sich zu markieren und so zu verfolgen.

Mittels IQSoft Intercompany lassen sich auch komplexe Konzernstrukturen oder andere standortübergreifende Systeme abbilden, so dass jeder Mitarbeiter stets die für ihn relevanten Informationen sieht. Die Verbindung in weitere Module ermöglicht es bspw. Hinweise oder Abweichungen aus der Auditverwaltung oder Erkenntnisse aus dem Risikomanagement direkt mit den gewünschten Parametern als Meldung zu erstellen. Wiederum können Massnahmen an Sitzungen traktandiert und/oder an einer solchen direkt erledigt werden.